### МИНИСТЕРСТВО СЕЛЬСКОГО ХОЗЯЙСТВА РОССИЙСКОЙ ФЕДЕРАЦИИ

Федеральное государственное бюджетное образовательное учреждение высшего образования «Воронежский государственный аграрный университет имени императора Петра I»

«Утверждаю» Декан гуманитарно-правового факуль *<del>ста</del>* профессор Плаксин В.Н.

# РАБОЧАЯ ПРОГРАММА ПО ДИСЦИПЛИНЕ **Б1.В.ДВ.08.01 КОМПЬЮТЕРНАЯ ГРАФИКА**

Направление подготовки: **Академический бакалавриат 44.03.04 Профессиональное обучение (по отраслям)**

профиль:

### **Информатика, вычислительная техника и компьютерные технологии**

Гуманитарно-правовой факультет

Кафедра Информационного обеспечения и моделирования агроэкономических систем

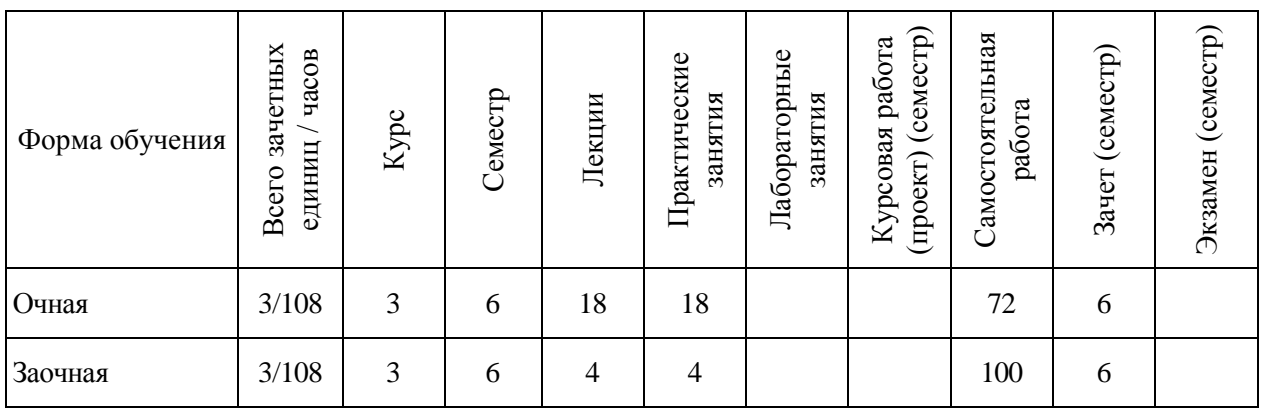

Программу подготовил:

к.э.н., доцент С.С. Поддубный

Рабочая программа учебной дисциплины разработана в соответствии с Государственным образовательным стандартом высшего образования по направлению подготовки 44.03.04 Профессиональное обучение (по отраслям) (уровень подготовки кадров высшей квалификации) (утвержден приказом Министерства образования и науки РФ № 1085 от 1 октября 2015 г.).

Утверждена на заседании кафедры Информационного обеспечения и моделирования агроэкономических систем (протокол № 6 от 10 ноября 2015 г.).

Заведующий кафедрой: А.В. Улезько

Рабочая программа учебной дисциплины рекомендована к использованию в учебном процессе на заседании методической комиссии гуманитарно-правового факультета (протокол № 2 от 10 ноября 2015 г.).

Председатель методической комиссии Председатель методической комиссии  $\overline{(\gamma)}$  А.А. Юрьева

# СОДЕРЖАНИЕ

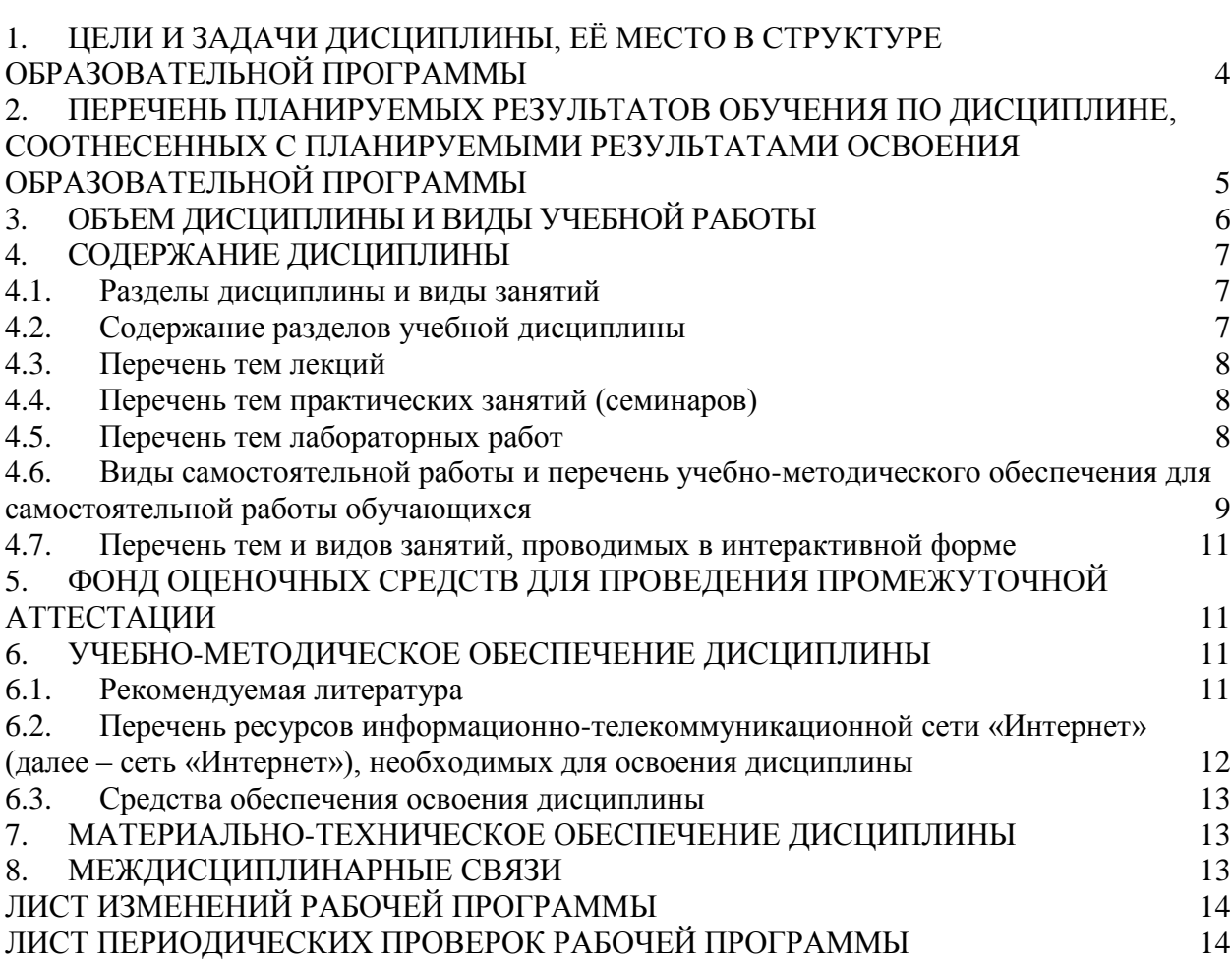

### <span id="page-3-0"></span>**1. ЦЕЛИ И ЗАДАЧИ ДИСЦИПЛИНЫ, ЕЁ МЕСТО В СТРУКТУРЕ ОБРАЗОВАТЕЛЬНОЙ ПРОГРАММЫ**

### **Цель изучения дисциплины.**

Изучение и освоение базовых понятий, методов и алгоритмов, применяемых при работе с компьютерной графикой.

#### **Основные задачи изучения дисциплины.**

Сформировать взгляд на компьютерную графику как на систематическую научно-практическую деятельность, носящую как теоретический, так и прикладной характер.

Сформировать базовые теоретические понятия, лежащие в основе компьютерной графики, освоить особенности восприятия растровых изображений.

Дать представление структуре программного обеспечения и реализации алгоритмов компьютерной графики

Дать представление о моделях графических данных.

Научить использованию алгоритмов и методов обработки компьютерной графики.

### **Объект дисциплины**

Теоретические и методические основы создания и обработки графических данных и их применение в профессиональной деятельности.

### **Предмет дисциплины**

Методы представления компьютерной графики.

### **Место дисциплины в структуре образовательной программы**

Дисциплина базируется на материалах, излагаемых в курсах «Информатика».

В свою очередь, знания и умения, полученные при изучении данной дисциплины, могут использоваться при изучении дисциплин «Компьютерные презентации» и «Информационные системы и технологии», а также при написании выпускной квалификационной работы.

### <span id="page-4-0"></span>**2. ПЕРЕЧЕНЬ ПЛАНИРУЕМЫХ РЕЗУЛЬТАТОВ ОБУЧЕНИЯ ПО ДИСЦИПЛИНЕ, СООТНЕСЕННЫХ С ПЛАНИРУЕМЫМИ РЕЗУЛЬТАТАМИ ОСВОЕНИЯ ОБРАЗОВАТЕЛЬНОЙ ПРОГРАММЫ**

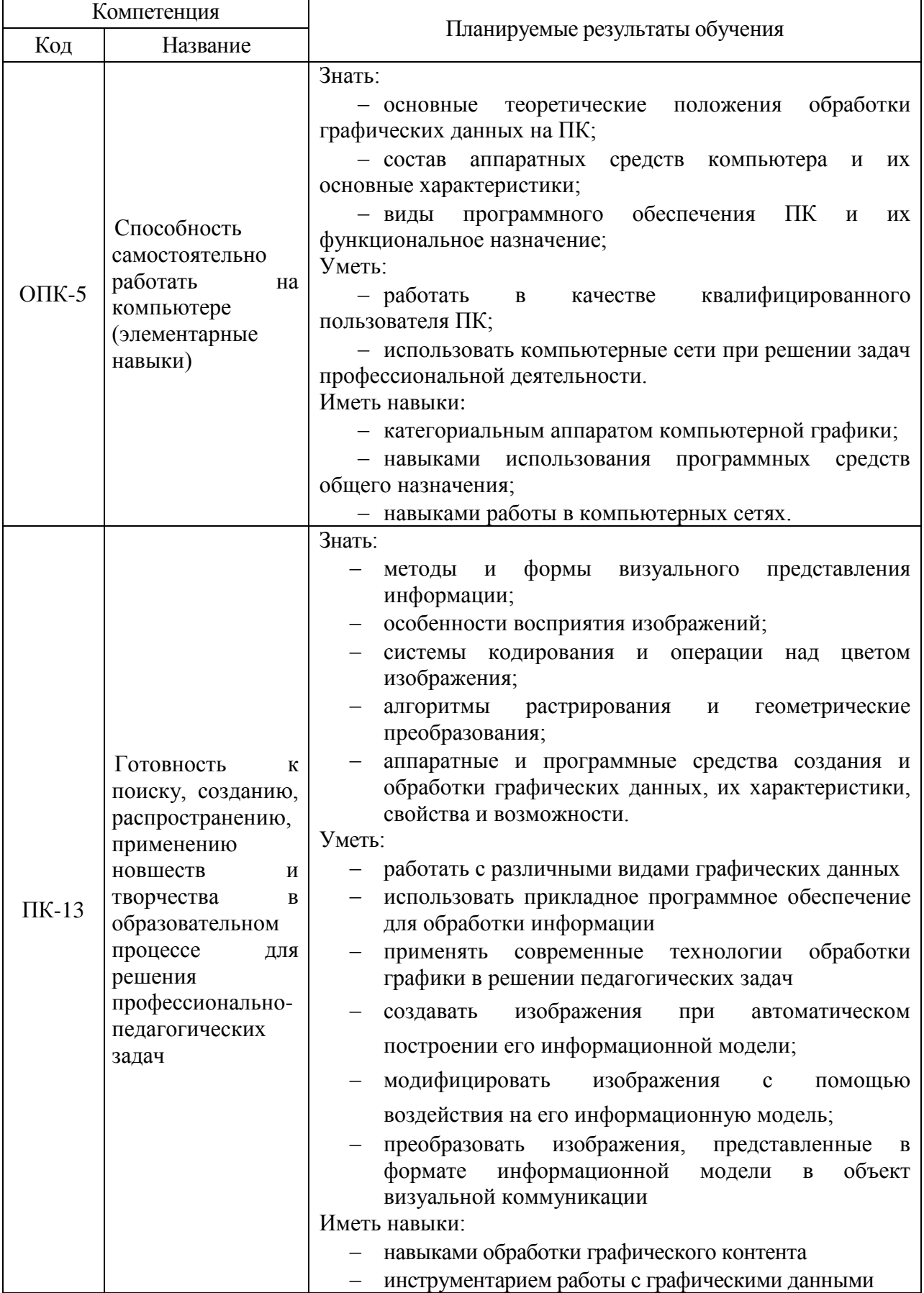

<span id="page-5-0"></span>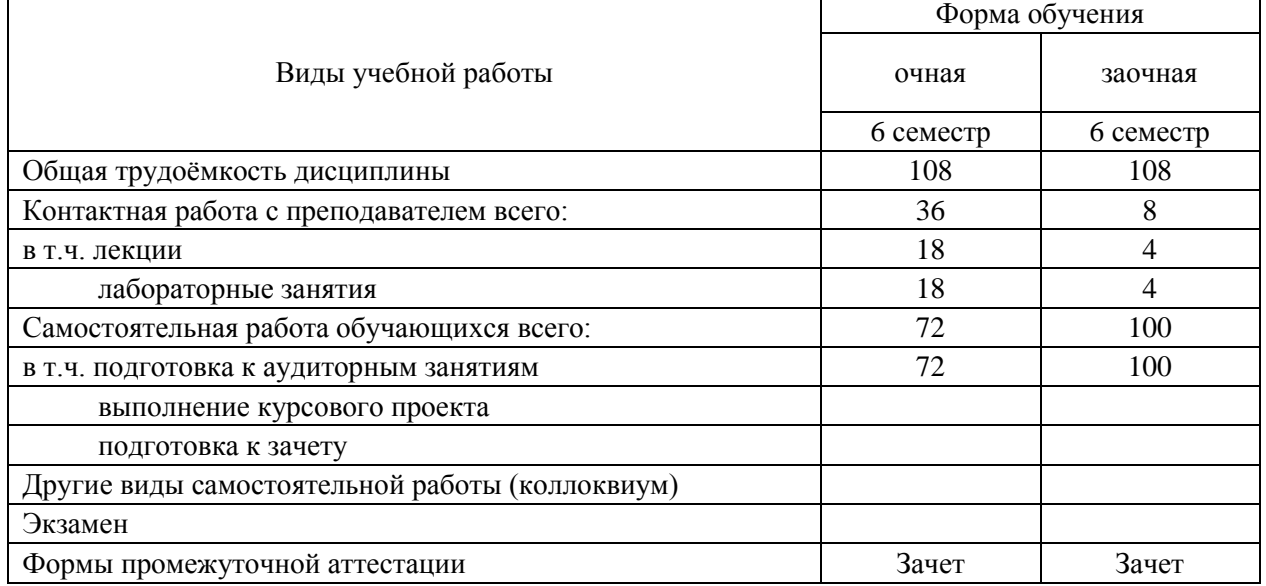

# **3. ОБЪЕМ ДИСЦИПЛИНЫ И ВИДЫ УЧЕБНОЙ РАБОТЫ**

### **4. СОДЕРЖАНИЕ ДИСЦИПЛИНЫ**

#### **4.1. Разделы дисциплины и виды занятий**

<span id="page-6-1"></span><span id="page-6-0"></span>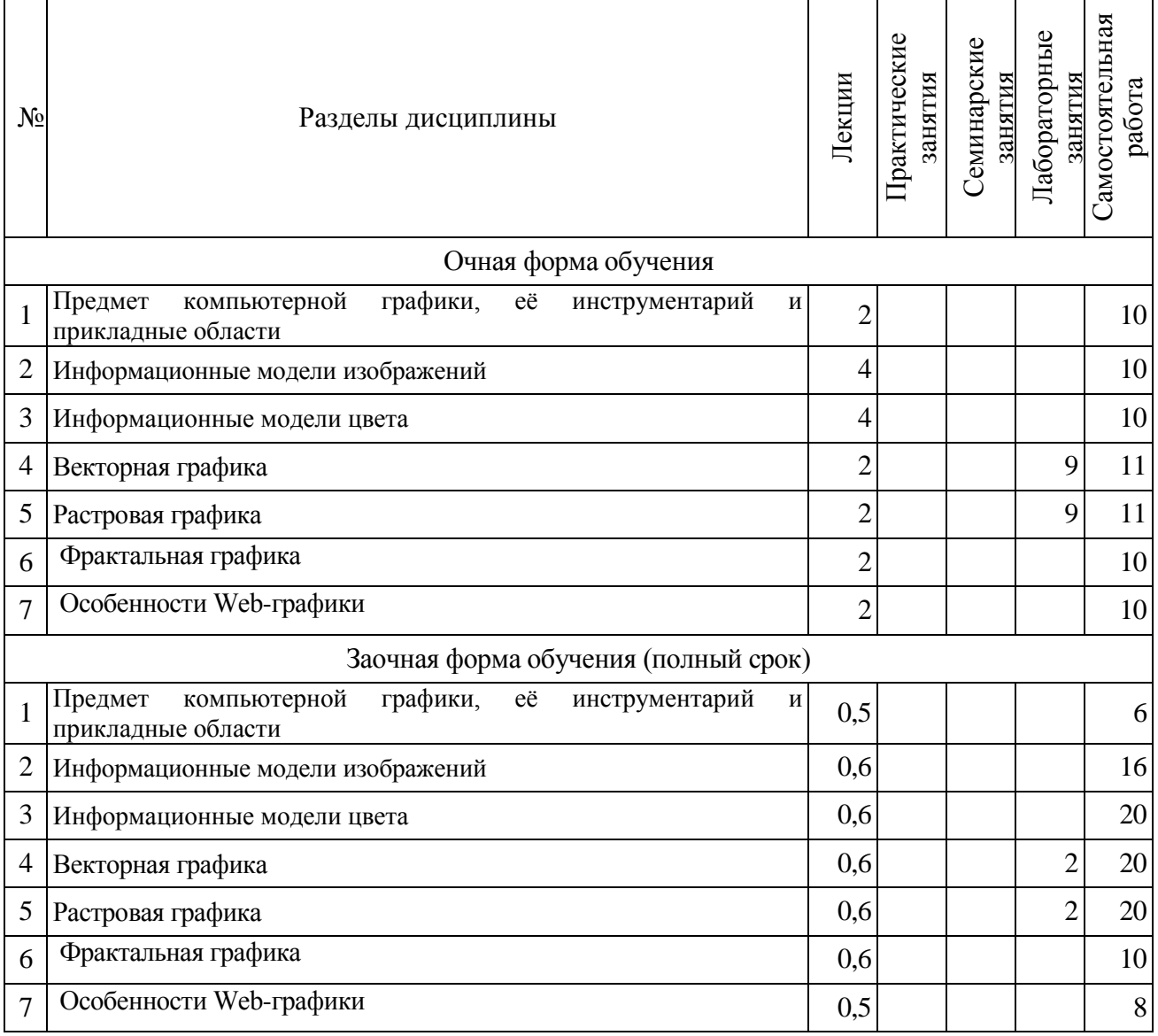

#### **4.2. Содержание разделов учебной дисциплины**

#### <span id="page-6-2"></span>**1. Предмет компьютерной графики, её инструментарий и прикладные области**

- 1.1. Предмет компьютерной графики и ее предметная область
- 1.2. Программные средства реализации операций с графическими данными
- 1.3. Аппаратные средства реализации ввода графических данных
- 1.4. Области применения компьютерной графики

#### **2. Информационные модели изображений**

- 2.1. Концепция информационной модели изображения
- 2.2. Векторная информационная модель
- 2.3. Пиксельная информационная модель

### **3. Информационные модели цвета**

- 3.1. Природа цвета и физиологические основы его восприятия
- 3.2. Излучаемый и отраженный цвет
- 3.3. Ахроматические модели
- 3.4. Модель индексированного цвета
- 3.5. Аддитивная модель
- 3.6. Субтрактивная модель
- 3.7. Модели HSB и HSL
- 3.8. Модель Lab

#### **4. Векторная графика**

- 4.1. Графические объекты и их классы
- 4.2. Атрибуты класса графических объектов
- 4.3. Методы класса графических объектов
- 4.4. Форматы векторных файлов
- 4.5. Параметрические примитивы
- 4.6. Подготовка макета печатного документа

#### **5. Растровая графика**

- 5.1. Разрешение и размеры пиксельного изображения
- 5.2. Основные форматы растровых графических файлов
- 5.3. Допечатная подготовка растровых изображений

#### **6. Фрактальная графика**

#### <span id="page-7-0"></span>**7. Особенности Web-графики**

#### **4.3. Перечень тем лекций**

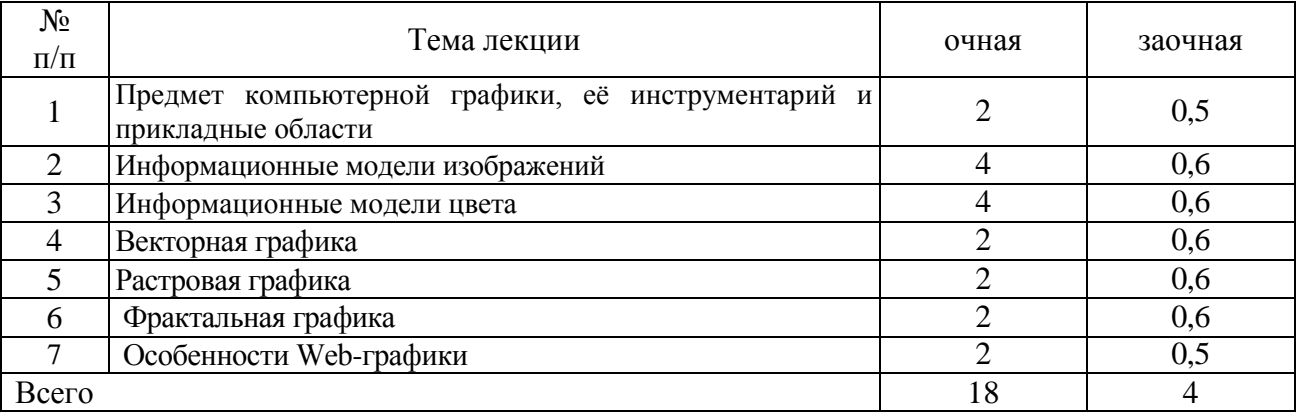

#### **4.4. Перечень тем практических занятий (семинаров)**

<span id="page-7-1"></span>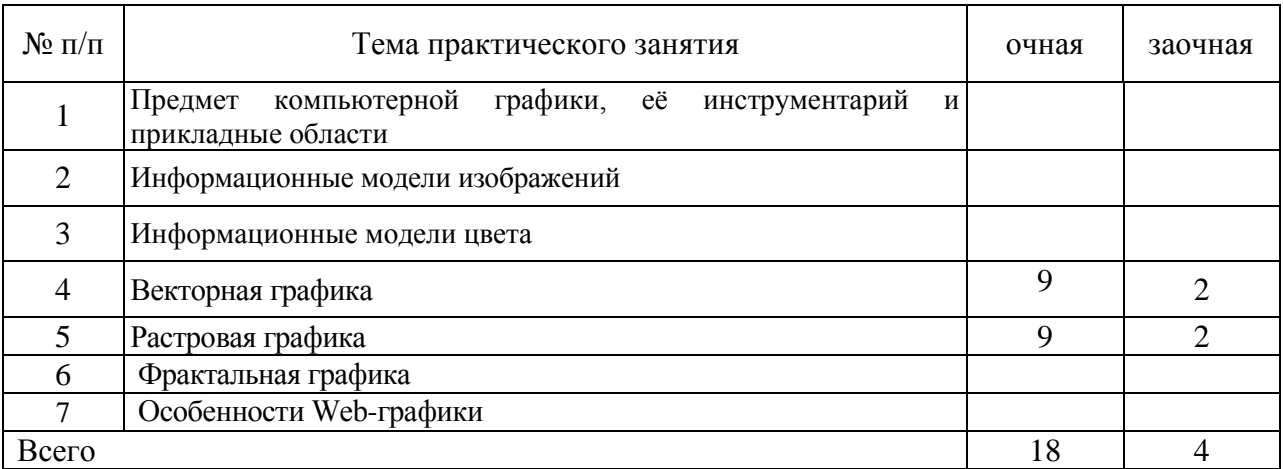

### **4.5. Перечень тем лабораторных работ**

<span id="page-7-2"></span>(учебным планом не предусмотрены)

### <span id="page-8-0"></span>**4.6. Виды самостоятельной работы и перечень учебно-методического обеспечения для самостоятельной работы обучающихся**

Самостоятельная работа при изучении дисциплины складывается из самостоятельной работы на аудиторных занятиях и внеаудиторной самостоятельной работы.

#### **4.6.1. Подготовка к аудиторным занятиям**

Основными видами самостоятельной работы при изучении дисциплины «Компьютерная графика» являются:

 подготовка к практическим занятиям через проработку лекционного материала по соответствующей теме;

 изучение тем, не вошедших в лекционный материал, но обязательных согласно рабочей программе дисциплины;

 систематизация знаний путем проработки пройденных лекционных материалов по конспекту лекций и учебному и пособию на основании перечня вопросов, выносимых на зачет; тестовых вопросов по материалам лекционного курса и базовых вопросов по результатам освоения тем, вынесенных на практические занятия, приведенных в практикуме по информационному обеспечению принятия управленческих решений;

- подготовка к текущему и итоговому контролю;
- самостоятельное решение поставленных задач по заранее освоенным алгоритмам;
- выполнение контрольной работы.

### **4.6.2. Перечень тем курсовых работ (проектов)**

Курсовой проект учебным планом не предусмотрен.

**4.6.3. Перечень тем рефератов, расчетно-графических и контрольных работ** Рефераты и контрольные работы учебным планом не предусмотрены.

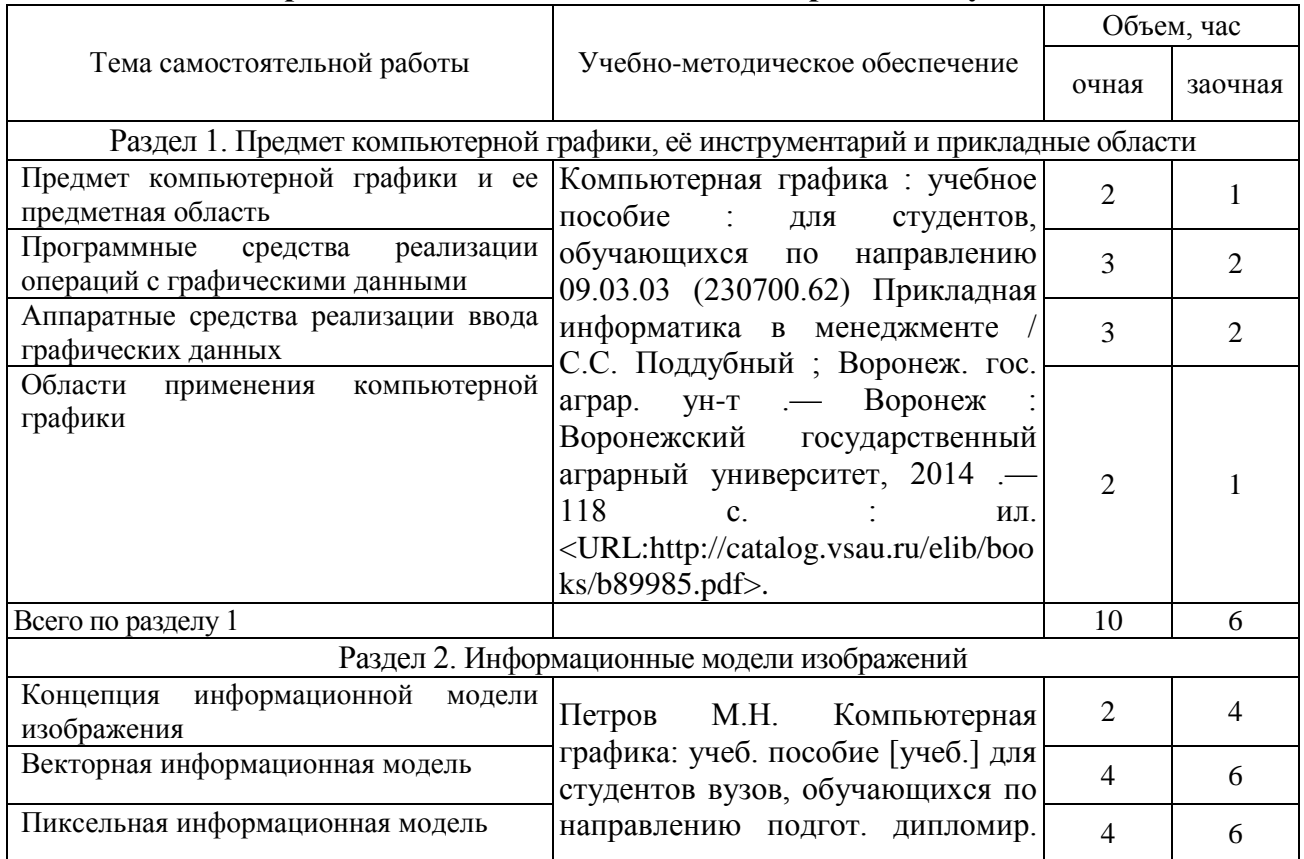

#### **4.6.4. Перечень тем для самостоятельной работы обучающихся**

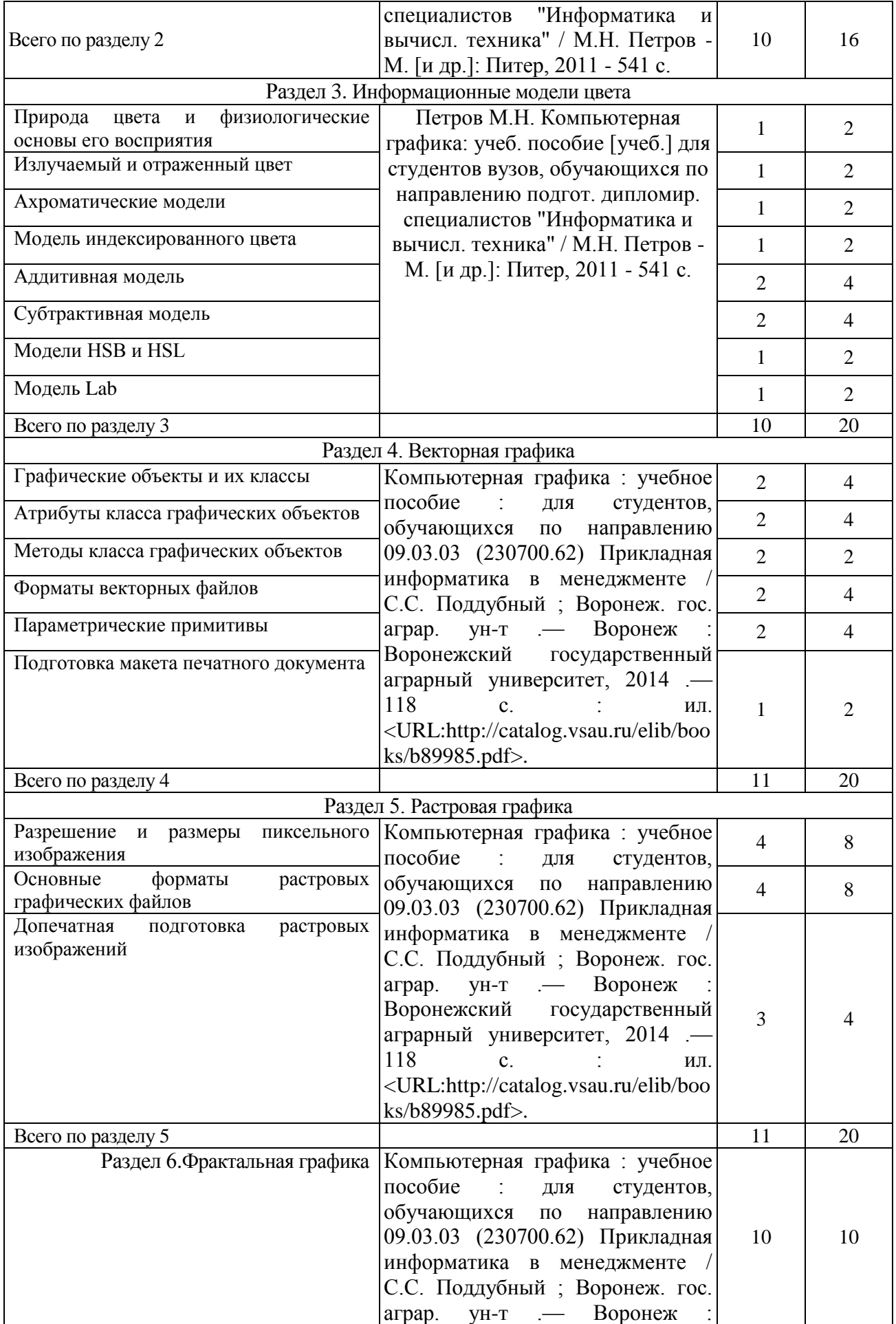

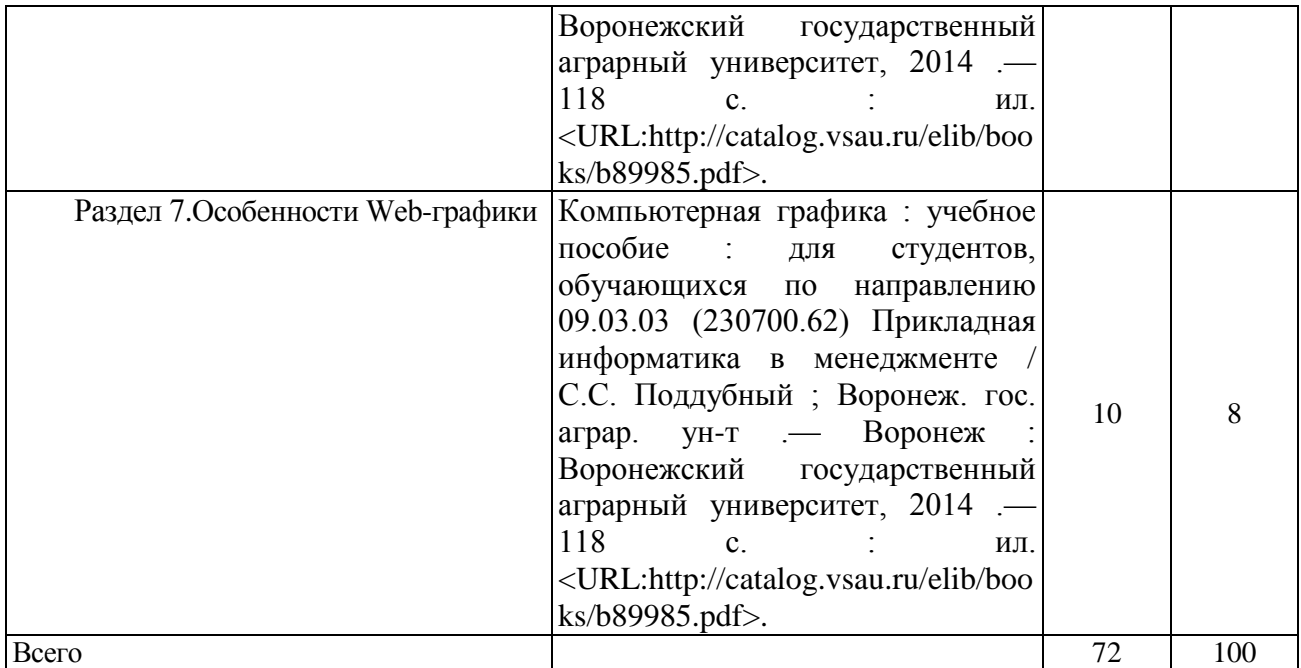

### **4.6.5. Прочие виды самостоятельной работы**

Не предусмотрены.

#### <span id="page-10-0"></span>**4.7. Перечень тем и видов занятий, проводимых в интерактивной форме**

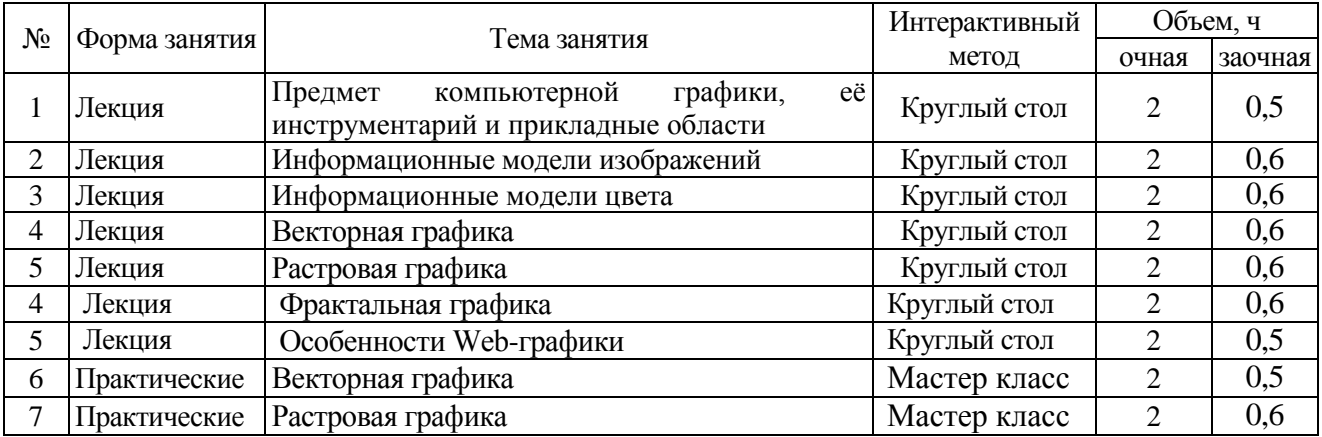

### <span id="page-10-1"></span>**5. ФОНД ОЦЕНОЧНЫХ СРЕДСТВ ДЛЯ ПРОВЕДЕНИЯ ПРОМЕЖУТОЧНОЙ АТТЕСТАЦИИ**

Полное описание фонда оценочных средств для промежуточной аттестации обучающихся с перечнем компетенций, описанием показателей и критериев оценивания компетенций, шкал оценивания, типовые контрольные задания и методические материалы представлены в соответствующем разделе УМК.

### <span id="page-10-2"></span>**6. УЧЕБНО-МЕТОДИЧЕСКОЕ ОБЕСПЕЧЕНИЕ ДИСЦИПЛИНЫ**

#### **6.1. Рекомендуемая литература**

#### 6.1.1. Основная литература

<span id="page-10-3"></span>1. Компьютерная графика : учебное пособие : для студентов, обучающихся по направлению 09.03.03 (230700.62) Прикладная информатика в менеджменте / С.С. Поддубный ; Воронеж. гос. аграр. ун-т .— Воронеж : Воронежский государственный аграрный университет, 2014 .— 118 с. : ил. <URL[:http://catalog.vsau.ru/elib/books/b89985.pdf>](http://catalog.vsau.ru/elib/books/b89985.pdf).

2. Информатика : учебное пособие для студентов вузов, обучающихся по направлениям и специальностям аграрного профиля / [А.П. Курносов [и др.] ; Воронеж. гос. аграр. ун-т ; [под Страница 12 из 14

ред. А.П. Курносова] .— Воронеж : Воронежский государственный аграрный университет, 2012 .— 300 с. : ил. — (Учебники и учебные пособия для студентов высших учебных заведений) .— Авторы и редактор указаны на обороте титульного листа .— Допущено Министерством сельского хозяйства Российской Федерации .— Библиогр.: с. 292 - 294 .— ISBN 978-5-7267-0595-8 .— <URL[:http://catalog.vsau.ru/elib/books/b71993.pdf>](http://catalog.vsau.ru/elib/books/b71993.pdf).

### 6.1.2. Дополнительная литература

1. Петров М.Н. Компьютерная графика: учеб. пособие [учеб.] для студентов вузов, обучающихся по направлению подгот. дипломир. специалистов "Информатика и вычисл. техника" / М.Н. Петров - М. [и др.]: Питер, 2011 - 541 с.

2. Практикум по информатике: учеб. пособие для студентов, обучающихся по специальности 080502.65 "Экономика и управление на предприятии АПК" / А. П. Курносов [и др.]; под ред. А. В. Улезько - М.: КолосС, 2008 - 415 с.

3. Компьютерная графика : учебное пособие : для студентов, обучающихся по направлению 09.03.03 (230700.62) Прикладная информатика в менеджменте / С.С. Поддубный ; Воронеж. гос. аграр. ун-т .— Воронеж : Воронежский государственный аграрный университет, 2014 .— 118 с. : ил. <URL[:http://catalog.vsau.ru/elib/books/b89985.pdf>](http://catalog.vsau.ru/elib/books/b89985.pdf).

4. Миронов Д.Ф. Компьютерная графика в дизайне: учебник для студентов вузов, обучающихся по специальности 080801 "Прикладная математика" и другим междисциплинарным специальностям / Д.Ф. Миронов - Санкт-Петербург: БХВ-Петербург, 2008 - 538 с., [4] л. цв. ил.

5. Колобаева, А.А. Инженерная и компьютерная графика : лабораторный практикум : [учебное пособие] / А.А. Колобаева, Н.В. Королькова, О.А. Котик ; Воронеж. гос. аграр. ун-т .— Воронеж : Воронежский государственный аграрный университет, 2014 .— 132 с. : ил., табл .— Библиогр.: с. 122 -123 .— <URL[:http://catalog.vsau.ru/elib/books/b90891.pdf>](http://catalog.vsau.ru/elib/books/b90891.pdf).

6.1.3. Методические указания для обучающихся по освоению дисциплины

1. Поддубный С.С. Методические указания по освоению дисциплины «Компьютерная графика» и самостоятельной работе / С.С. Поддубный. – Воронеж: ВГАУ, 2017.

6.1.4. Периодические издания

Не требуются.

### <span id="page-11-0"></span>**6.2. Перечень ресурсов информационно-телекоммуникационной сети «Интернет» (далее – сеть «Интернет»), необходимых для освоения дисциплины**

1. Электронные ресурсы ЭБС eLIBRARY.RU. - Режим доступа:<http://elibrary.ru/>

2. Электронные ресурсы ЭБС Znanium - Режим доступа: [http://znanium.com](http://znanium.com/)

3. Электронные ресурсы ЭБС Лань - Режим доступа[: http://e.lanbook.com](http://e.lanbook.com/)

4. Электронные ресурсы Национальной электронной библиотеки - Режим доступа: <https://нэб.рф/>

5. Электронные ресурсы Росстата. – Режим доступа:<http://www.gks.ru/>

6. Журнал для пользователей персональных компьютеров «Мир ПК» // URL: http://www.osp.ru/pcworld/#/home

7. Ежемесячный компьютерный журнал «КомпьютерПресс» // URL:<http://compress.ru/>

### **6.3. Средства обеспечения освоения дисциплины 6.3.1. Компьютерные программы**

В учебном процессе студенты используют следующее программное обеспечение:

<span id="page-12-0"></span>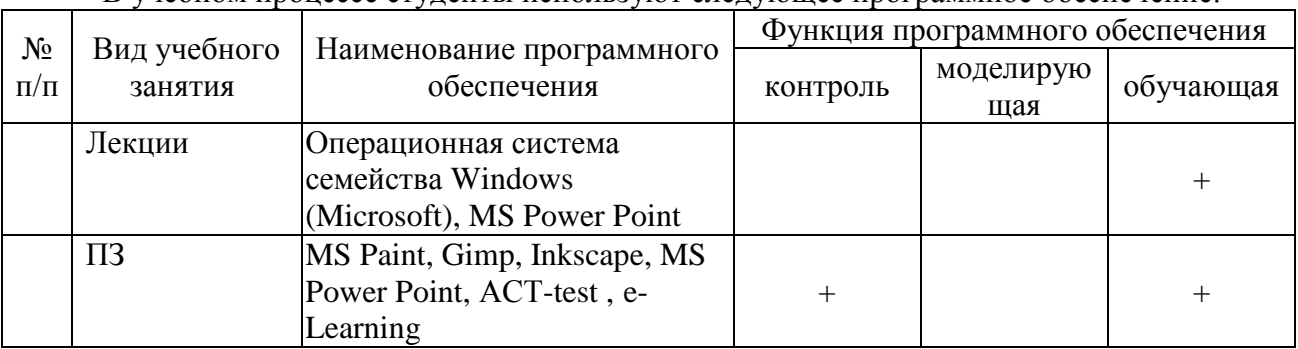

#### **6.3.2. Аудио- и видеопособия**

### **6.3.3. Компьютерные презентации учебных курсов**

Весь лекционный курс проиллюстрирован с помощью компьютерных презентаций.

### <span id="page-12-1"></span>**7. МАТЕРИАЛЬНО-ТЕХНИЧЕСКОЕ ОБЕСПЕЧЕНИЕ ДИСЦИПЛИНЫ**

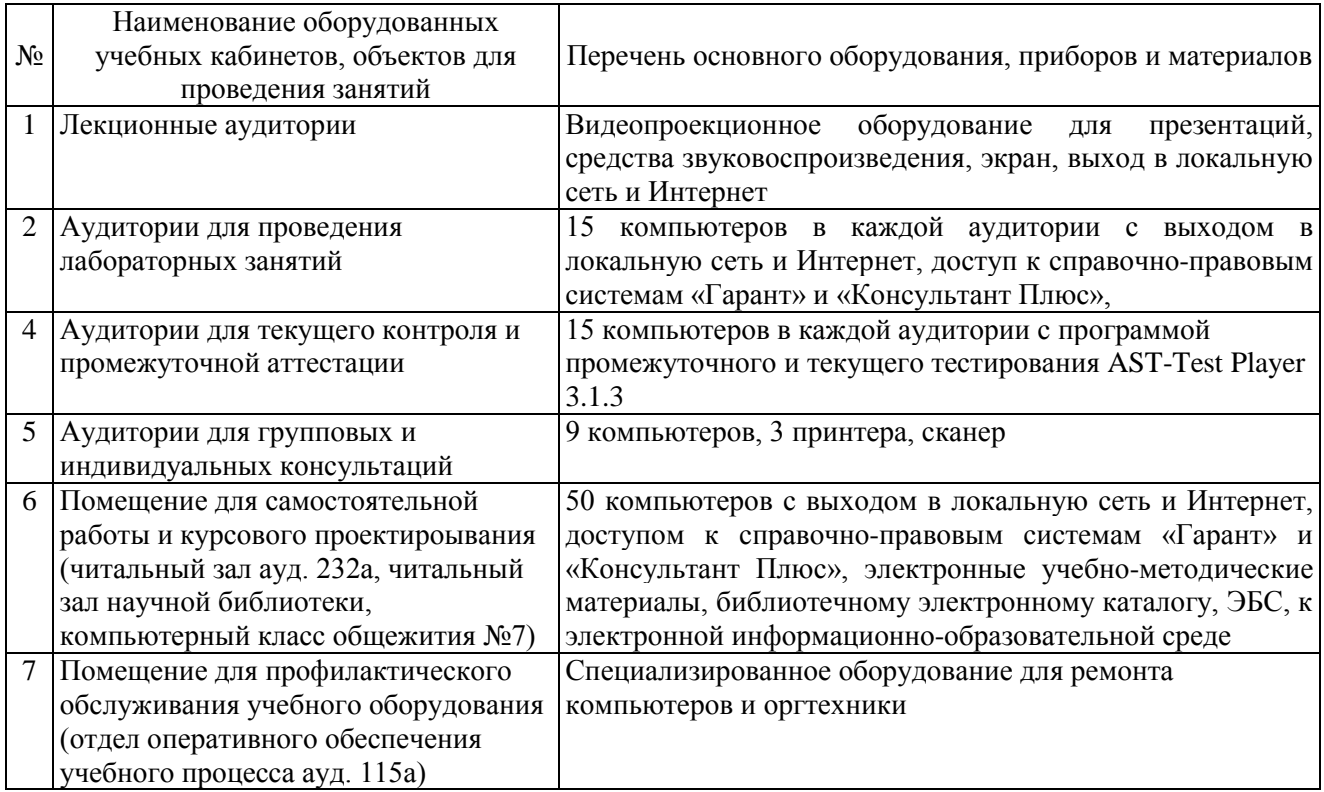

<span id="page-12-2"></span>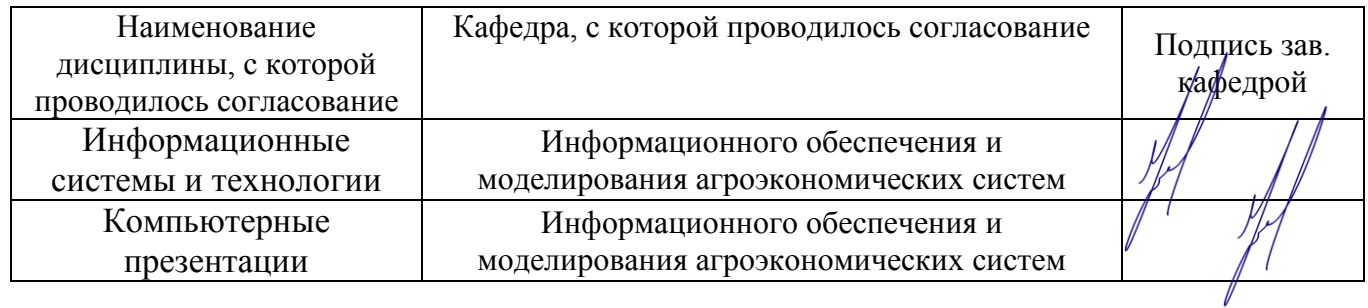

### **8. Междисциплинарные связи**

<span id="page-13-0"></span>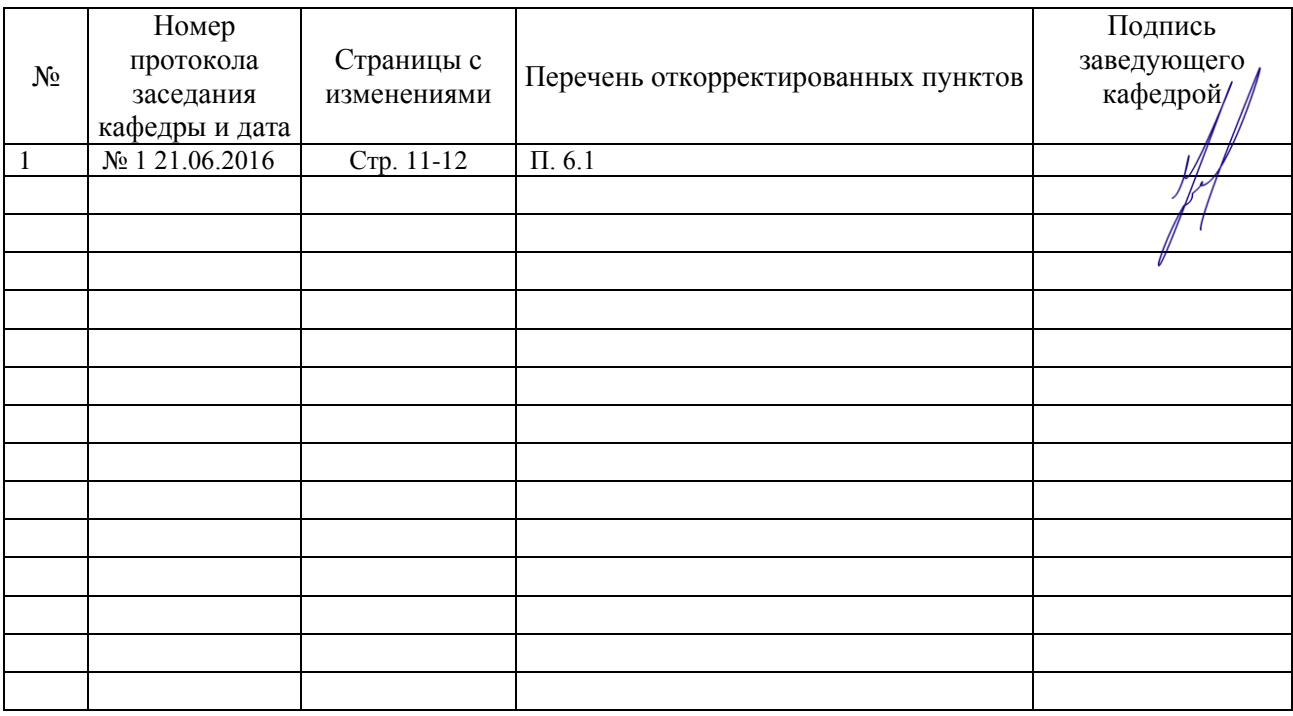

# **ЛИСТ ИЗМЕНЕНИЙ РАБОЧЕЙ ПРОГРАММЫ**

## **ЛИСТ ПЕРИОДИЧЕСКИХ ПРОВЕРОК РАБОЧЕЙ ПРОГРАММЫ**

<span id="page-13-1"></span>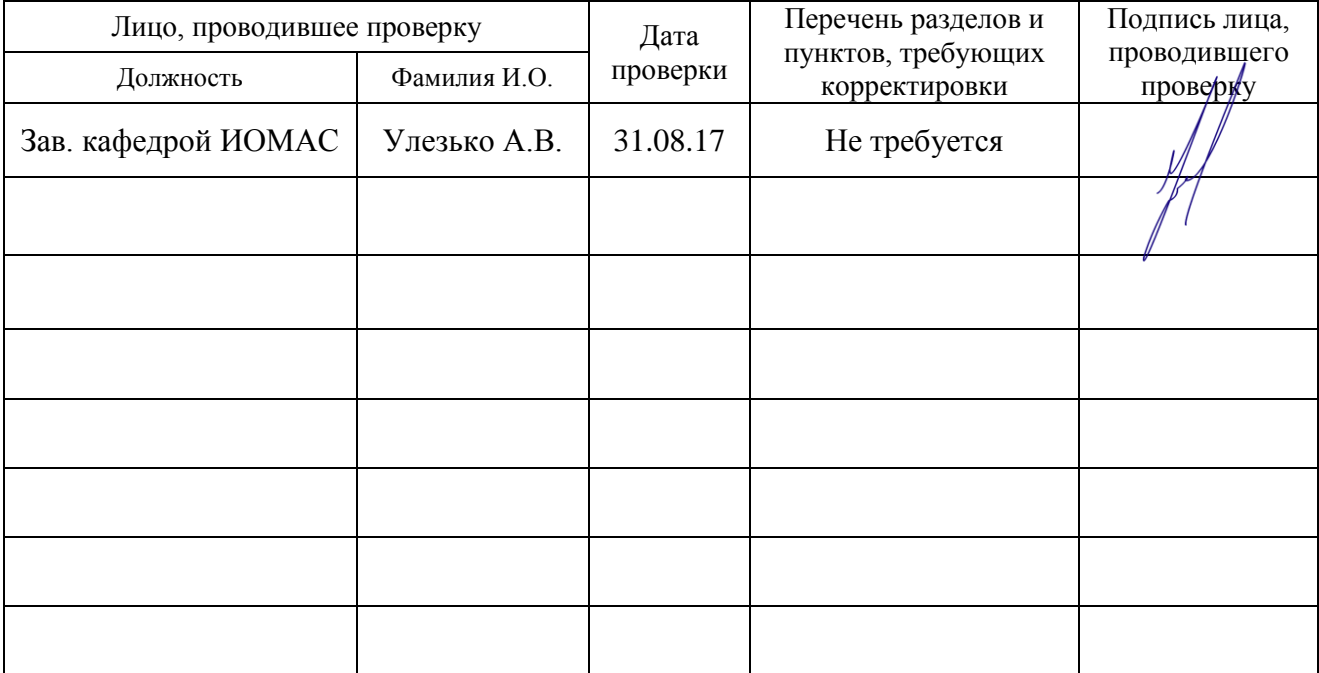